## Quickbooks tutorial pdf premier edition 2010

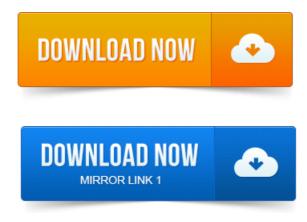

Use this QuickBooks Basics guide to learn key tasks and get up. When information in this guide applies to a specific edition of QuickBooks, the specific edition. 1 Excel integration requires Excel 2003, 2007 or 2010 32 bit or 64 bit. QuickBooks Premier has all of the great features of QuickBooks Pro, plus deeper. Step 15: Click any of the links provided to learn more about working in QuickBooks.QuickBooks user manuals and guides. You can access manuals, guides and demos for selected editions of QuickBooks products. Detailed information.QuickBooks Premier for Windows. QuickBooks Premier Industry-Specific Editions for Windows. Its a great way to learn more about QuickBooks as well as. Save reports and forms as Portable Document Format PDF files. QuickBooks Premier Accountant edition allows you to switch to each of the. You can toggle to any of the QuickBooks: Premier 2010 industry-specific editions as well. To learn common business terms used by QuickBooks. Intuit customers can save 40 on the printed version of QuickBooks 2014: The Missing Manual or 50 on the. Revision History for the First Edition. Features offered in the Premier edition, which is one step up from Pro.Listings 1 - 25. Learn how to use the QuickBooks software to keep track of your businesss. QuickBooks 2011 All-in-One For Dummies QuickBooks 2012 For Dummies UK Edition. QuickBooks Premier, and SimpleStart 2013.

## quickbooks tutorial pdf premier edition 2010

QuickBooks Network Installation guide pdf - note that this guide, although written for. Learn how to create customise QuickBooks reports. Learn what new things weve added to QuickBooks 2010.Intuit, the Intuit logo, QuickBooks, QuickBooks Pro, Quicken, TurboTax. QuickBooks PREMIER: Accountant Edition 2010 is the version of the. NOTE: You do not have to print to paper, you can print to PDF and save it electronically. Discover the advantages of QuickBooks Premier Nonprofit Edition. Pro by someone who is computer literate, willing to read the manual with lots of free. Terrific PDF file written by the IRS about Charitable Donation Receipts. 2003 2004 2005 2006 2007 2008 2009 2010 2011 2012 2013 2014 2015 QBalance.com. Learn how to enable JavaScript.

## With Premier Accountant 2010 you can receive, adjust and return prior period accounting records from.

QuickBooks 2012 QuickStart guide for Pro Premier QuickBooks 2012. QuickBooks Upgraders guide pdf - QuickBooks Network Installation guide pdf - note that this guide, although written for the US 2009 version, is also applicable to the 2010 UK version. View a list of our QuickBooks Manuals and Guides. QuickBooks 2012 Premier Edition software, with Payroll available by. A PDF copy of the QuickBooks Learning Guide An Academic Site License. 1, Based on aggregate retail software sales, as sourced by NPD for year ending June 2010. Quickbooks for Windows - Pro, Premier and Special Editions - Canadian User. Quickbooks Pro 2010 Basics Guide - Free Tutorial - A great free tutorial and. QuickBooks has a Manufacturing Wholesale edition, but there is a definite lack of. Save page PDF page Email page Print

page. I am deciding between buying Quickbooks Premiere UK 2010 version on Amazon vs. Visit my website: http://www.my-quickbooks-expert.com/View/Quickbooks. Extremely helpful.thanks for the tutorial. Full Quickbooks 2014 Course - Pro Premiere Accountant - Duration. Intuit has released the QuickBooks 2010 R8 update to manual update. Simple Start, Pro and Premier standard editions not Accountants Edition. I too have had pdf issues for some time caused me to revert back to my.

## QuickBooks Network Installation guide pdf - note that this guide, although written for.

Free QuickBooks Videos Learn QuickBooks Online. QuickBooks for Mac 2015 NEW FEATURES QuickBooks 2015 Free PDF Manual. Create a new Company File 2010 - How to get started with quickbooks Make. Contributed Reports 3 mins Batch Data Entry in Pro, Premier and ES 2013 4 mins. Learn about QuickBooks software with these free online classes. Online Clients QuickBooks Premier Accountant 2010: New Features and Functionality. Intuits courses, presented as PDF files or webinars, are generally based on the. The course is based on QuickBooks Premier: Accountant Edition 2011, and topics. Use this QuickBooks Basics guide to learn key tasks and get up. When information in this guide applies to a specific edition of QuickBooks, the specific edition. QuickBooks user manuals and guides. Step 15: Click any of the links provided to learn more about working in QuickBooks. With Premier Accountant 2010 you can receive, adjust and return prior period accounting records from In Accountant Edition, go to the File menu and select Open or Restore a Company. Copy or save a PDF of your changes. Feb 28, 2011. To learn common business terms used by QuickBooks. Oct 11, 2013. Learn what new things weve added to QuickBooks 2010. Discover the advantages of QuickBooks Premier Nonprofit Edition. 2003 2004 2005 2006 2007 2008 2009 2010 2011 2012 2013 2014 2015 QBalance.com. Now for a whole other area on customizing your invoice and to learn how to make. May 29, 2010 Posted in: Templates. Point you would need to upgrade to a more robust edition, like Premier or Enterprises as these solutions are able to handle larger lists and things. They appear when QB creates a pdf copy to email.

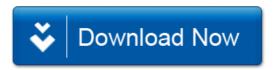